# **\*\* DRAFT \*\*** A Runtime Type Checking and Query Mechanism for  $C_{++}$ **\*\* DRAFT \*\***

Mary Fontana LaMott Oren

Texas Instruments Incorporated Computer Science Center Dallas, TX

Martin Neath

Texas Instruments Incorporated **Information Technology Group** Austin, TX

#### **ABSTRACT**

The Texas Instruments C++ Object-Oriented Library (COOL) is a collection of classes, templates and macros for use by C++ programmers writing complex applications. Symbolic computing in COOL is one component of this library that substantially improves the development capabilities available to the programmer by providing symbol and package manipulation and runtime type checking and type query. This paper will focus on the implementation of runtime type checking and query.

#### 1. Introduction

The Texas Instruments C++ Object-Oriented Library (COOL) is a collection of classes, templates and macros for use by C++ programmers writing complex applications. An important feature of this library is the symbolic computing capability which provides symbol and package manipulation and runtime type checking and query. This paper will describe the runtime type checking capability. For details on symbols and packages in COOL, see the paper, Symbols and Packages in  $C++$  [4]. For an overview of the COOL class library, see the paper,  $COOL$  - A  $C++$  Object-Oriented Library [1]. For complete details, see the reference document, COOL User's Guide [5].

The ability to query an object at runtime to determine its type is commonly used in many symbolic computing and complex knowledge-intensive operations management applications. Such capability is found in highly dynamic languages such as SmallTalk [7] and Common LISP [8], but the  $C++$  language does not support this. COOL facilitates a runtime type checking and query capability for  $C++$  classes with the Generic class, the Symbol class, the SYM macro and the class macro. The Generic class provides the type of and is type of member functions for runtime type checking and query. type of returns the class type of the object and is type of determines whether the class type of the object inherits from a specified class type. The Symbol class is used to represent the type information of a class object. The SYM macro stores symbol names in the "sym package.p" file which is used to automatically create symbol objects at program startup. Finally, the COOL class macro generates the class hierarchy structure and the type list virtual member function for classes singly or multiply derived at some point from the Generic class.

## 2. Symbols

COOL supports symbolic constants and runtime symbolic objects. The **Symbol** class implements the notion of a symbol object that has a name, value and property list (see Figure 1). Symbol objects can be created and interned into a package, which is merely a mechanism for establishing separate name spaces for groups of symbols [4]. Symbol objects are also utilized by the Generic runtime type checking and query member functions as a way of representing the type information of a class object. A Symbol object is automatically created at program starup for each class derived from Generic with name set to the class name and value and property list set to NULL.

The SYM and class macros are implemented with the COOL macro facility [2] which gives special directives to the COOL preprocessor. The class macro (discussed below) uses SYM to create Symbol objects for Genericderived classes. SYM(name) is replaced in the source code with the address of the Symbol object for name. At the same time, "name" is added to the file "sym package.p". The total number of symbols and the names of all the symbols in an application are saved in "sym package.p". The file "symbols.C" initializes a global array of symbols objects with the names stored in "sym package.p" and is compiled and linked with the rest of the application files.

The application uses the COOL C++ Control program (CCC), instead of the normal CC procedure, to control the compilation process. This program provides all of the capabilities of the original CC program with additional support for the COOL preprocessor. Figure 2 shows the flow of the COOL compilation process using CCC and "symbols.C".

## **Example**

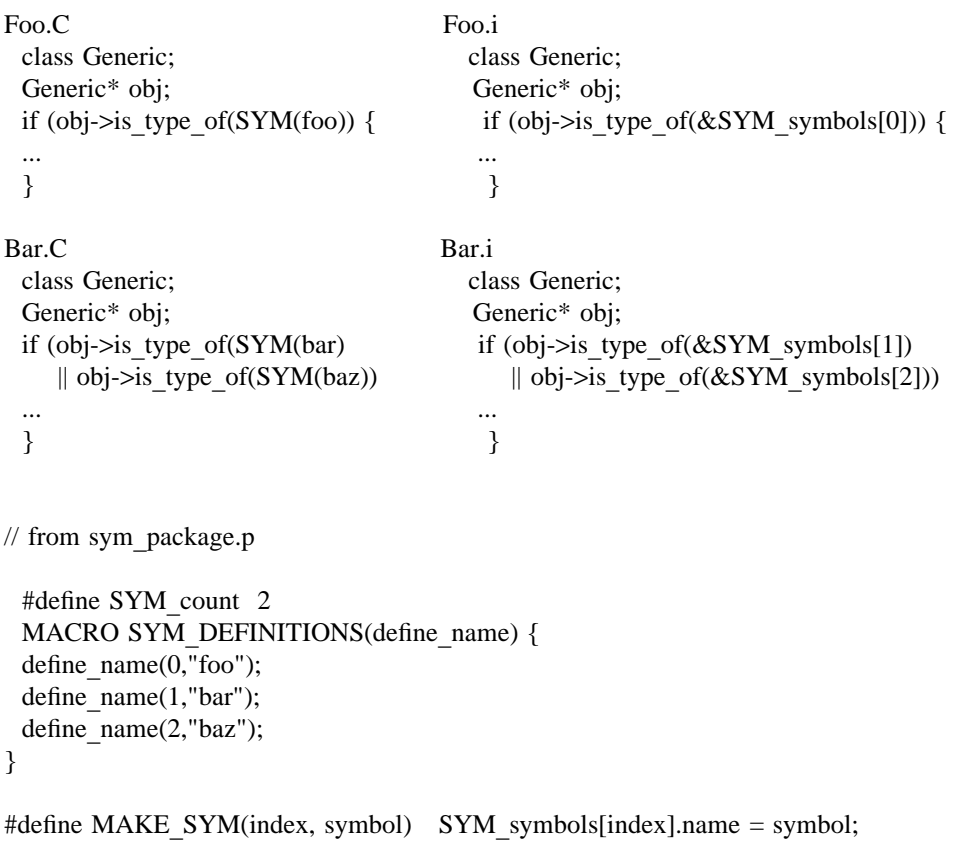

// from Symbols.C

```
#include "sym package.p"
Symbol SYM symbols[2]; // SYM count
void SYM package initializer() {
 // SYM DEFINITIONS(MAKE SYM);
 SYM symbols[0].name = "foo";
 SYM symbols[1].name = "bar";
 SYM symbols[2].name = "baz";
\}
```
static Package SYM package s(SYM package initializer);

#### 3. Generic class

The Generic class is inherited by all COOL classes. For a complete definition of this class see Figure 3. It provides runtime type checking capabilities for any class that uses it as a base class. This information is accessed with the following member functions:

#### Symbol\* Generic::type of ();

Returns the symbol type associated with the object.

#### Boolean Generic:: is type of (Symbol\* type);

Returns TRUE if the object is the specified type or inherits from that type somewhere in its class hierarchy, otherwise returns FALSE.

## int Generic::select type of (Symbol\*\* type vector);

If the object's symbol type is found in the specified array of pointers to symbols, returns the integer index of the matching symbol type, otherwise returns -1. The **TYPE CASE** macro (discussed later) uses this member function with the **switch** statement to select an appropriate execution path based upon the symbol type of the object.

## virtual Symbol\*\* Generic::type list();

Returns a NULL-terminated array whose first element is a pointer to the symbol for the class being defined. The rest of the array elements are pointers to the type lists of the base classes.

The type list member function represents the class hierarchy of the Generic-derived class. Note that the type list member function is virtual. Each class derived from Generic has a type list member function which is generated automatically by the class macro. The type of, is type of and select type of member functions use the virtual type list member function to access the class hierarchy of the class object.

#### **Example**

The following example shows runtime type checking operations on the variable **n** which is of type Long. Long is derived from Generic. In this example, SYM(Long) is a pointer to a Symbol object, &SYM entry[13].

extern Generic\*  $n = Long(123)$ ; static Symbol\* sym\_list[4] = { SYM(long), SYM(Long), SYM(Integer), NULL };

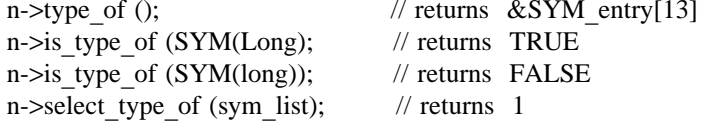

## 4. Class macro

The keyword class is a COOL macro which takes a C++ class description and generates code to support the runtime type checking and query mechanism. The class macro adds the following lines into the class definition.

```
protected:
   virtual Symbol** type_list ();
```
The definition of the type list member function and the array of symbol pointers representing the class hierarchy of the class are added after the class definition.

#### **Example**

The following example shows how the class Long which is derived from class Generic is expanded by the COOL class macro. The additional code generated is highlighted in bold. Note that Long types is a NULLterminated array of symbol pointers whose first element is a pointer to the Long symbol and second element is a pointer to Generic types which contains the Generic symbol pointer.

```
class Long : public Generic {
         private:
           long num;
         public:
           Long (long value) { num = value; };
                                                            // Make a long
           long operator long () \{ return this->num; \};// Get the value out
        \}expands to:
        class Long : Generic {
         private:
           long num;
          protected:
           virtual Symbol** type list ();
          public:
           Long (long value) { num = value; };
                                                            // Make a long
           long operator long () \{ return this->num; \};// Get the value out
        \};
        extern Symbol* Generic types[];
                                                            // initialized to {SYM (Generic), NULL }
        Symbol* Long types[] = \{ SYM (Long), (Symbol^*) Generic types, NULL \};Symbol** Long::type list () { return Long types; }
```
 $-4-$ 

## 4.1. Classmac macro

The actual code which is expanded in a class definition and after a class definition is controlled by the **classmac** macro. Each classmac macro defines how the class macro should expand the class definition. The class macro does not actually generate the code itself. This is defined in user-modifiable header files that specify **classmac** macros. Thus no changes to the COOL preprocessor are required.

In the following example, the type list member function for the Generic-derived class is generated by defining two classmac macros. The DECLARE GENERIC macro expands the type list member function declaration inside the class definition and the **IMPLEMENT GENERIC** macro expands after the class the definition for type list. The GENERATE macro is used to generate block code for multiple base classes of a class definition.

## **Example**

```
classmac (DECLARE GENERIC, inside)
classmac (IMPLEMENT GENERIC)
MACRO DECLARE Generic(class, REST: bases) {
 WHEN GENERIC CLASS(class, bases) {
   protected:
    virtual Symbol** type_list() CONST;
 }
\}MACRO IMPLEMENT Generic(class, REST: bases, BODY: slots) {
 WHEN GENERIC CLASS(class, bases) {
   GENERATE(base, bases)
     { extern Symbol* base## types[]; }
   Symbol* class## types[] ={ SYM(class), GENERATE(base, bases) { (Symbol*) base## types, } NULL };
   Symbol** class##::type list() CONST { return class## types; }
 \}\}
```
The classmac macro provides two hooks as a point of customization by user defined macros. A combination of data members and member functions of a class definition are passed as arguments to the macros that can be changed or customized by the application programmer. There may be more than one **classmac** macro hook specified by the programmer. COOL has several and other user-defined macros are simply chained together in a calling sequence ordered according to the order of definition. For example, in COOL there is the map over slots virtual member function which calls a specified function on all of the data members in the class. (The describe member function would use **map over slots** to display the name, value, and type of each data member). The definition of **map over slots** is automatically generated for each **Generic**-derived class by defining classmac with the data member hook. The send if handles member function which supports the runtime query of objects for member function availability is generated by utilizing the member function hook in classmac.

## 5. TYPE CASE

The TYPE CASE macro is analogous to the  $C_{++}$  switch statment. It gathers all possible type cases and allows the user to symbolically dispatch on the type of object represented by the **case** statements. It uses the Generic::select type of member function as shown in the following macro expansion of **TYPECASE**.

**Example** 

```
Generic* g;
        TYPE CASE (g) {
          case Vector:
                                       \frac{1}{1} If the object is a vector
                                      // Do something for Vector
            ....
            break;
                                       \frac{1}{1} If the object is a list
          case List:
                                      // Do something for List
            \cdotsbreak;
          default:
                                       // Else do the rest
            \cdots}
expands to:
        Generic* g;
        static Symbol* switch symbols g[3] = \{SYM(Vector), SYM(List), NULL\};switch (g->select type of(switch symbols g)) {
                                     \frac{1}{1} If the object is a vector
          case 0:
                                     // Do something for Vector
            \cdotsbreak;
                                     \frac{1}{1} If the object is a list
          case 1:
                                     // Do something for List
            \cdotsbreak;
          default:
                                     \frac{1}{2} Else do the rest
            ....
```

```
}
```
## 6. Comparison with Dossiers

The COOL runtime type checking and query capability is very similar to the Dossier interface proposed in the paper by Interrante and Linton, Runtime Access to Type Information in  $C++$  [6]. Both the Dossier class and the COOL Symbol class represent the type information of a class object. Both the mkdossier tool and the COOL preprocessor (running the class macro) generate a C++ source file ("\_dossier.h" and "sym\_package.p") to contain the type information. The Dossier interface generates type information for all classes, but COOL generates runtime type member functions only on classes derived singly or multiply at some point from the Generic class. This is done automatically by the COOL preprocessor and the code actually generated can be customization by the user. This next table attempts to show more comparisons between the two runtime type information mechamisms.

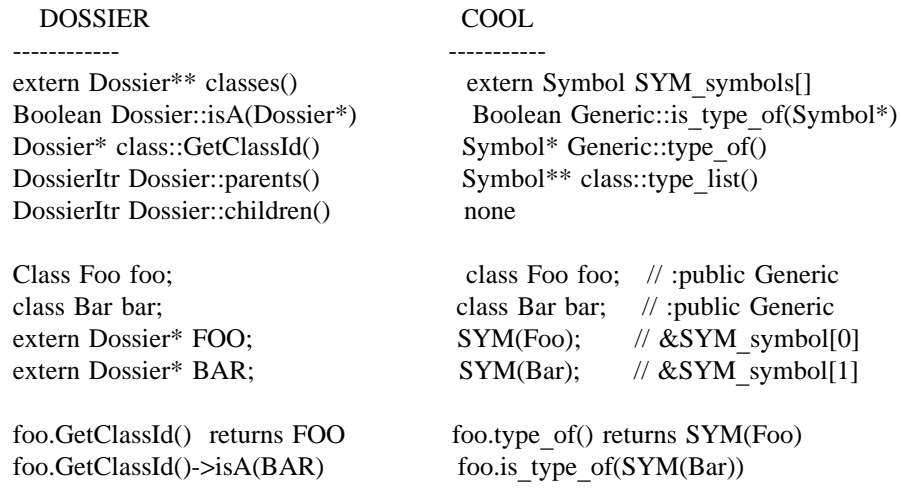

## 7. Conclusions

Texas Instruments has been using the symbolic computing capability in COOL for the last two year. Applications have utilized COOL symbols, packages, and runtime type checking and type query of Generic-derived class objects. Most COOL classes contain Generic base class. A significant benefit of this common base class is the ability to declare heterogenous container classes parameterized over the Generic\* type. In addition, the COOL exception handling facility [3] takes advantage of the runtime type checking of exception objects. An automated method for generating the symbols objects for type information is accomplished with the COOL macro facility [2].

COOL is currently running on a Sun SPARCstation 1 running SunOS 4.x, a PS/2 model 70 running SCO XENIX® 2.3, a PS/2 model 70 running OS/2 1.2, and a MIPS running RISC/os 4.0. The SPARC and MIPS ports utilize the AT&T C++ translator (cfront) version 2.x and the XENIX and OS/2 ports utilize the Glockenspiel C++ translator with the Microsoft C compiler.

## 8. References

- Mary Fontana, Martin Neath and Lamott Oren, COOL A C++ Object-Oriented Library, Information  $\lceil 1 \rceil$ Technology Group, Austin, TX, Internal Original Issue January 1990.
- Mary Fontana, Martin Neath and Lamott Oren, A Portable Implementation of Parameterized Templates  $\lceil 2 \rceil$ Using A Sophisticated C++ Macro Facility, Information Technology Group, Austin, TX, Internal Original Issue January 1990.
- Mary Fontana, Martin Neath and Lamott Oren, A Portable Exception Handling Mechanism for C++,  $\lceil 3 \rceil$ Information Technology Group, Austin, TX, Internal Original Issue January 1990.
- $[4]$ Mary Fontana, Martin Neath and Lamott Oren, Symbols and Packages in  $C_{++}$ , Information Technology Group, Austin, TX, Internal Original Issue January 1990.
- Texas Instruments Incorporated, COOL User's Guide, Information Technology Group, Austin, TX, Internal  $\lceil 5 \rceil$ Original Issue January 1990.

SunOS and SPARCstation 1 are trademarks of Sun Microsystems, Inc.

PS/2 is a trademark of International Business Machines Corporation.

XENIX is a registered trademark of Microsoft Corporation.

OS/2 is a trademark of International Business Machines Corporation.

- John Interrante and Mark Linton, Runtime Access to Type Information in C++, Proceedings of the [6] USENIX C++ Conference, San Francisco, CA, April 9-11, 1990.
- Adele Goldberg and David Robson, SmallTalk-80: The Language and its Implementation, 1983.  $[7]$
- $\lceil 8 \rceil$ Guy L. Steele Jr, Common LISP: The Language, Second Edition, 1990.

Figure 1: The Symbol class class Symbol: public Generic { // Define the Symbol class friend class Package; // Package class needs access protected: const char\* pname; // Symbol name Generic\* val: // Symbol value Association<Symbol\*, Generic\*>\* proplist; // Property list inline Symbol (const char\* name); // Use Package::intern() public: // Used for constant symbol[] Symbol  $()$ :  $\sim$ Symbol(); // Destructor Boolean get (const Symbol\*, Symbol GenericP&); // Lookup value void put (const Symbol\*, Generic\*); // set plist value Boolean remove (const Symbol\*);  $\frac{1}{2}$  Remove value from plist inline const char\* name () CONST;  $\frac{1}{2}$  Accessor for pname inline Generic\* value (); // Accessor for value inline Generic\* set (Generic\*); // Set new value inline Association<Symbol\*, Generic\*>\* plist(); // Accessor for properties friend ostream& operator<< (ostream&, const Symbol\*);// Print symbol friend ostream& operator<< (ostream&, const Symbol&);// Print symbol  $\}$ ;  # Figure 2: CCC Foo.C and Bar.C

 $\rm{Foo}.\rm{C}$  $\mbox{Bar}.\mbox{C}$ COOLcpp sym\_package.p COOLcpp Symbols.C Foo.i Symbols.i Bar.i  $\rm CC$  $CC$ Symbols.o  $\rm Foo.o$ Bar.o a.out 

Figure 3: The Generic class

```
class Generic {
protected:
 Generic()\};
                            // Abstract class's have Protected constructors
 virtual Symbol** type list();
public:
 virtual \simGeneric();
                                       // Virtual destructor
 inline Symbol* type of(); \frac{1}{2} // Return the type symbol
 Boolean is_type_of(Symbol* type);
                                       // Type checking predicate
 int select type of(const Symbol** type vector);
 virtual Boolean map_over_slots(Slot_Mapper procedure, void* rock = NULL);
 virtual void describe (ostream \&); // Display all slots in some "raw" format
 friend ostream& operator<< (ostream&, const Generic&); // Overload output operator
 friend ostream& operator<< (ostream&, const Generic*); // Overload output operator
 void print(ostream&);
                                       \frac{1}{2} terse print
\};
Symbol* Generic types[] = \{SYM (Generic), NULL\};Symbol** Generic::type_list() CONST {
 return Generic types;
}
inline Symbol* Generic::type of() {
 return *(this->type_list());
}
extern Boolean compare types( Symbol** typelist, Symbol* type);
inline Boolean Generic::is type of(Symbol* type) CONST {
 return compare types(this->type list(), type);
}
extern int compare multiple types(Symbol** type list, const Symbol** test types);
inline int Generic::select type of (const Symbol** test types) CONST {
 return compare_multiple_types(this->type_list(), test_types);
\}
```